## **OPIS PRZEDMIOTU ZAMÓWIENIA**

*Część 3* Wykonanie działań ochrony czynnej w rezerwacie przyrody: Murawy Dobromierskie (koszenie)

W zakres działań ochrony czynnej wchodzi:

- 1. Zaznaczenie powierzchni operacyjnych w terenie wskazanych przez Zamawiającego np. za pomocą drewnianych palików lub innymi metodami pozwalającymi na oznaczenie terenu, na którym prowadzone będą zabiegi.
- 2. Koszenie (na wysokości od 10 do 15 cm nad powierzchnią gruntu) roślinności zielnej, oraz usunięcie odrostów drzew i krzewów (bezpośrednio przy powierzchni gruntu albo poniżej szyi korzeniowej). Roślinność musi być koszona w sposób niepowodujący jej rozdrabniania na małe części, niemożliwe do wygrabienia.

Prace powinny być prowadzone ręcznie. Dopuszcza się użycie kosiarek i wykaszarek mechanicznych, za wyjątkiem urządzeń wyposażonych w głowice żyłkowe. Nie dopuszcza się koszenia z wykorzystaniem kosiarek zespolonych z ciągnikami rolniczymi.

3. Uzyskaną biomasę z prac wykonanych z pkt 2 należy niezwłocznie zgrabić, zebrać oraz wywieźć poza teren rezerwatu i zagospodarować we własnym zakresie. Materiału uzyskanego z prac nie wolno spalić ani pozostawić w granicach rezerwatu. W wyjątkowych sytuacjach wymagających zdeponowania pozyskanej biomasy lub spalenia na działkach sąsiadujących z rezerwatem, konieczne jest posiadanie przez Wykonawcę oświadczenia potwierdzającego stosowne uzgodnienie z władającym nieruchomością. W przypadku palenia materiału, Wykonawca odpowiada za zabezpieczenie przeciwpożarowe.

## **Rezerwat przyrody Murawy Dobromierskie**

(całkowita powierzchnia rezerwatu – 35,84 ha)

Powierzchnia przewidziana do ochrony czynnej (operacyjna) wynosząca 4,00 ha (część 5 biochor stanowiących wzniesienia o łagodnym i średnio stromym nachyleniu) położona jest na działkach ewidencyjnych nr 514, 515, 541, 544 obręb 0006 Dobromierz, gm. Kluczewsko, powiat włoszczowski, woj. świętokrzyskie i jest przedstawiona na załączniku graficznym – mapa nr 5 oraz na warstwach \*.shp.

W ramach działań należy wykosić całą wskazaną powierzchnię operacyjną.

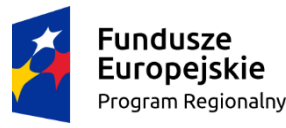

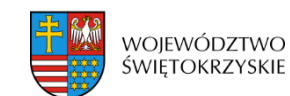

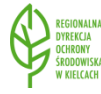

Unia Europejska Europejski Fundusz Rozwoju Regionalnego

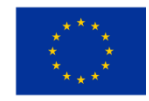